## **Dell Inspiron 1520 Service Manual Disk**

Thank you unquestionably much for downloading dell inspiron 1520 service manual disk. Maybe you have knowledge that, people have see numerous times for their favorite books later this dell inspiron 1520 service manual disk

Bather than enjoying a good PDF gone a cup of coffee in the afternoon, on the other hand they juggled once some harmful virus inside their computer. dell inspiron 1520 service manual disk is easily reached in our digital l inspiron 1520 service manual disk is universally compatible taking into consideration any devices to read.

Dell Inspiron 1520 Motherboard Replacement Video Tutorial HHHH dell inspiron 1520

Dell Inspiron 1520 TearDown And cleaning Dell Inspiron 1520 processor replacement Dell Inspiron 1520 Cooling Fan Replacement Video Tutorial

Upgrading Memory in Dell Inspiron 1520 NotebookDell Inspiron 1520 Screen Replacement Step-By-Step Instructions 2007 Dell Inspiron 1520 Keyboard Repair! Does This Run Windows 10?? On SSD??? Dell Inspiron 1520 Bluetooth Repl overheating fix and cleaning out Dell Inspiron 1420 - Service How to fix or troubleshoot a blank or black screen not powering up issues laptop Dell Inspiron N5110 Error 19v Input Upgrading Laptops RAM and Processor Dell 15 Throwback: Dell Inspiron 1501 Replacing Hard Drive in Inspiron 1520 Dell Inspiron 1520 Dell Inspiron 1520 Hard Drive Replacement Video Tutorial Laptop Battery not charging\" Free Easy Battery Fix How to install Sim card dr Replacement Video Tutorial *Dell Inspiron 1520 1521 1720 1721 Vostro 1500 1700 7800mAh Laptop Battery Replacement* Dell Inspiron 1520 Service Manual

Reproduction in any manner whatsoever without the written permission of Dell Inc. is strictly forbidden. ... you must remove the battery from the battery bay before you service the computer. Information in this document is

Dell Inspiron 1520/1521 Repair Manual | DIY Repair Videos. View and Download Dell Inspiron 1520 owner's manual online. View. Inspiron 1520 laptop pdf manual download. Also for: Inspiron 1520 pp22l, Pp22l.

DELL INSPIRON 1520 OWNER'S MANUAL Pdf Download | ManualsLib www.dell.com | support.dell.com Manual del propietario del DellI Inspiron∏ 1520 Modelo PP22L

## Manual del propietario del Dell∏ Inspiron∏ 1520

Search Inspiron 1520 Documentation Find articles, manuals and more to help support your product. What can we help you to find. Submit Search ... Recommended Videos for Inspiron 1520. Returning Service Parts to Dell. How to

Inspiron 1520 Service Manual - Dell

Search Inspiron 1520 Documentation Find articles, manuals and more to help support your product. What can we help you to find. ... Recommended Videos for Inspiron 1520. Returning Service Parts to Dell.

Support for Inspiron 1520 | Documentation | Dell US

Dell Inspiron 1520 Owner S Manual Model PP22L. Notes, Notices, and Cautions ... Trademarks used in this text: Dell, the DELL logo, Inspiron, Wi-Fi Catcher, ... I Dell Technical Update Service I Proactive e-mail notificatio

## Dell<sup>™</sup> Inspiron<sup>™</sup> 1520 Owner<sup>®</sup>s Manual

Dell Inspiron 1520 (PP22L) Audio Circuit Board Removal & Installation Learn how to install and replace the Audio Circuit Board on a Dell Inspiron 1520 (PP22L) laptop. This will take you set by set through the complete inst

Dell Inspiron 1520 Repair Manuals | DIY Installation . These Dell repair manuals for the Dell Inspiron 1520 & 1521 notebooks are designed to teach you how to install and replace Dell parts that you have purchased from Parts-People.com. Feel free to ask questions or request new

DELL VOSTRO 1500 SERVICE MANUAL Pdf Download | ManualsLib Dell Inspiron 1520 (PP22L) Hard Drive & Caddy Removal & Installation Learn how to install and replace the Hard Drive & Caddy on a Dell Inspiron 1520 (PP22L) laptop. This will take you set by set through the complete instal

Since 1958 the Maritime Administration has continuously conducted instructions in use of collision avoidance radar for qualified U.S. seafaring personnel and representatives of interested Federal and State Agencies.Beginni Instruct the trainees, even with the advanced equipment, a standardize up-to-date instruction manual was needed. The first manual was later revised to serve both as a classroom textbook and as an onboard reference handbook and Inland Waters navigation.Robert J. BlackwellAssistant Secretary for Maritime Affairs

This text describes the functions that the BIOS controls and how these relate to the hardware in a PC. It covers the CMOS and chipset set-up options found in most common modern BIOSs. It also features tables listing error

SIX IDEAS THAT SHAPED PHYSICS is the 21st century's alternative to traditional, encyclopedic textbooks. Thomas Moore designed SIX IDEAS to teach students: -- to apply basic physical principles to realistic situations betwe

Support for Inspiron 1520 | Documentation | Dell India

Get drivers and downloads for your Dell Inspiron 1520. Download and install the latest drivers, firmware and software. ... Inspiron 1520. Enter Service Tag to view details. Change product. To keep your data safe, this tool

Support for Inspiron 1520 | Drivers & Downloads | Dell US Search support. Enter a Dell Service Tag, Dell EMC Product ID, or Model.

## Manuals | Dell US

7. Slide the battery release latch until they click into place. 8. Slide the battery out of the battery bay. 9. Turn the computer top -side up, open the display, and press the power button to ground the system board.

Inspiron 1525 Service Manual - Dell

Dell Inspiron 1520 Manuals Manuals and User Guides for Dell Inspiron 1520. We have 4 Dell Inspiron 1520 manuals available for free PDF download: Owner's Manual, Service Manual, Setup & Features Manual, Quick Setup

Dell Inspiron 1520 Manuals | ManualsLib Inspiron 3670 Hard Drive Replacement (00:00:45) This video shows the procedure for removal and replacement of the Hard Drive in your INSPIRON 3670 Recommended Videos for Inspiron 1520

Support for Inspiron 1520 | Documentation | Dell Australia

View and Download Dell Inspiron 1520 quick setup online. Dell Inspiron Notebook PC Quick setup. Inspiron 1520 laptop pdf manual download. Also for: Inspiron 1521.

DELL INSPIRON 1520 QUICK SETUP Pdf Download | ManualsLib View and Download Dell Vostro 1500 service manual online. Vostro 1500 laptop pdf manual download. Also for: Inspiron 1520, Inspiron 1521.

Dell Inspiron 1520 Repair Manuals | DIY Installation ...

Dell Inspiron 1520: Owner's Manual | Brand: Dell | Category: Laptop | Size: 2.57 MB | Pages: 236. This manual also for: Inspiron 1520 pp221, Pp221 ... Related Manuals for Dell Inspiron 1520. Laptop Dell Vostro 1500 Service

Download Dell Inspiron 1520 Owner's Manual

These dell repair manuals for the dell inspiron 1520 & 1521 notebooks are designed to teach you how to install and replace dell parts that you have purchased from. We have also create a video tutorial that shows you how to

The Blue Notes series couples are back! David orchestrates a reunion in Milan, a symphony of friendship and love, and thanks giving.

Column Generation is an insightful overview of the state of the art in integer programming column generation and its many applications. The volumn Generation on "Shortest Path Problems with Nessource Constraints," "Vehicle "Cutting Stock Problems," each dealing with methodological aspects of the field. Three chapters deal with transportation applications: "Large-scale Models in the Airline Industry," "Robust Inventory Ship Routing by Column Decomposition for Job Shop Scheduling," and "Applying Column Generation to Machine Scheduling." The final chapter by François Vanderbeck, "Implementing Mixed Integer Column generation, adapt standard MIP techniques to the

Debian GNU/Linux is one of the major Linux distributions available today. It is known as the most open" of the Linux distributions -- for its community-centricism. It is also known for its tradition of high-quality package based development model has helped the distribution achieve unparalleled Internet functionality. One of the most popular features in Debian GNU/Linux is "apt-get," which automates free network downloads of all software pac

Getting Your FREE Bonus Download this book, read it to the end and see "BONUS: Your FREE Gift" chapter after the conclusion. Water Diet Learn How to Lose Weight without Dieting Water diet is really beneficial for you becau

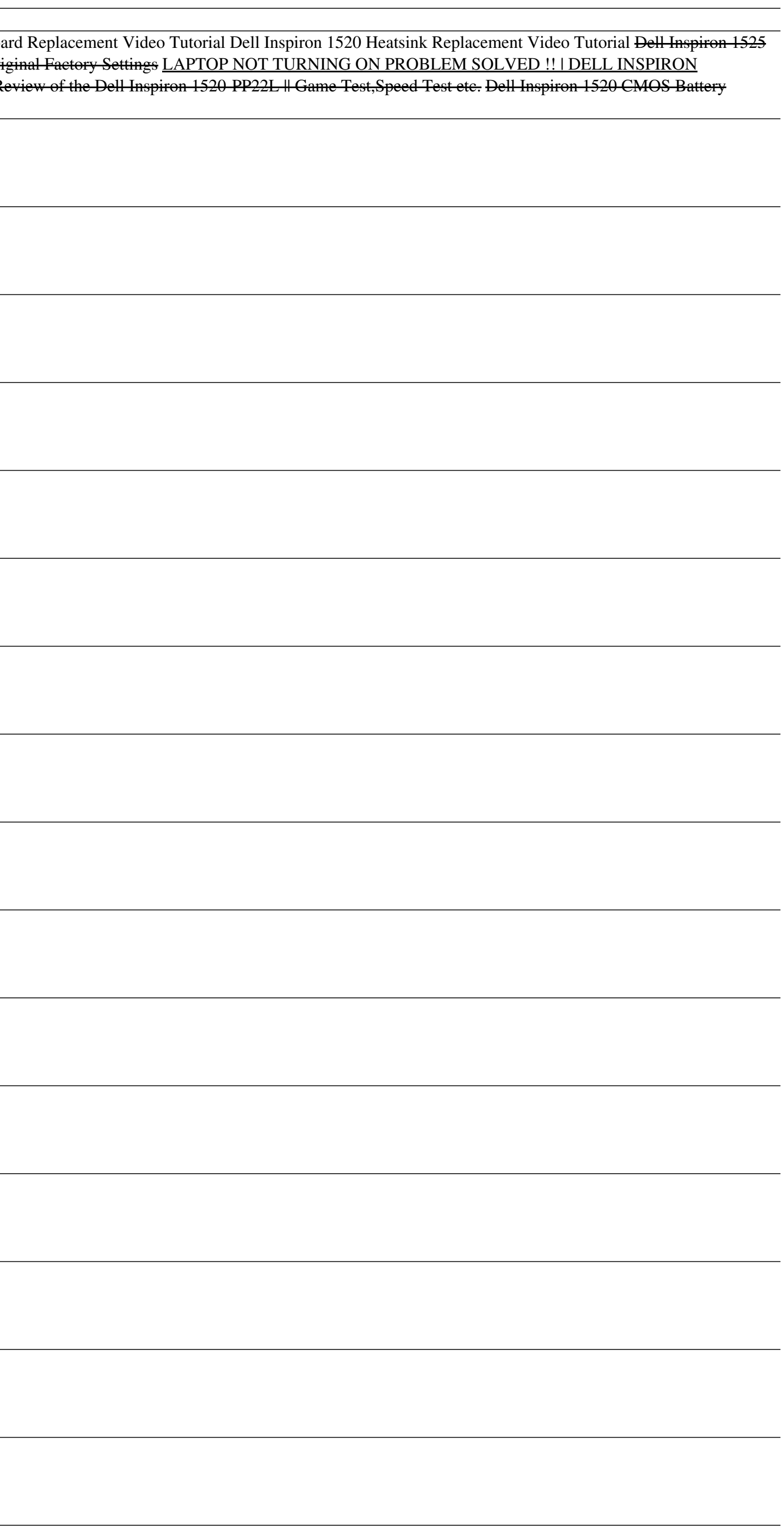

the day to avoid dehydration. We can use less calorie flavored drinks instead of water as well. We must keep a water bottle with us as a reminder. The major beneficial. Likewise, intake of water early in the morning is als throughout the day. The high caloric drinks, soda drinks should be replaced by soft water and zero calories drinks that help in weight Using water diet? Sample Water Diet Recipes for Fruit Infuse Water and Smoothies Downlo "Water Diet: Learn How to Lose Weight without Dieting" by scrolling up and clicking "Buy Now with 1-Click" button!

A 'how to' for engaging in effective spiritual warfare

NOTE: You are purchasing a standalone product; MyMathLab does not come packaged with this content. If you would like to purchase both the physical text and MyMathLab, search for: 013379556X / 978013379556X / 978013379556X 0321979397 / 9780321979391 Calculus And Its Applications MyMathLab should only be purchased when required by an instructor. Calculus and Its Applications, Eleventh Edition, remains a best-selling text because of its access numerous and up-to-date applications from business, economics, life sciences, and social sciences help motivate students. Algebra diagnostic and review material is available for those who need to strengthen basic skills. E

Copyright code : 31c565cafc4670b4ab0b3fabc6eeb526